# Cheatography

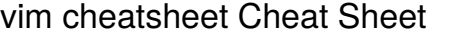

by [prashantchauhan88](http://www.cheatography.com/prashantchauhan88/) via [cheatography.com/122689/cs/25915/](http://www.cheatography.com/prashantchauhan88/cheat-sheets/vim-cheatsheet)

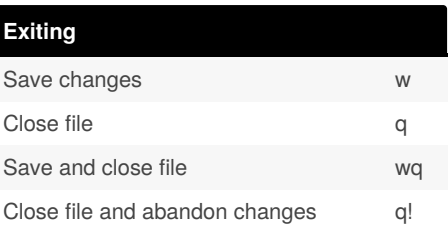

#### **Editing**

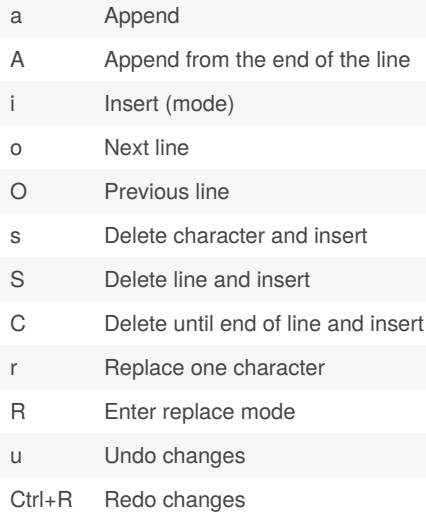

#### **Clipboard**

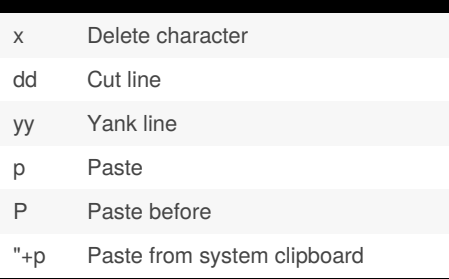

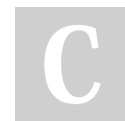

By **prashantchauhan88**

[cheatography.com/prashantchauhan88/](http://www.cheatography.com/prashantchauhan88/)

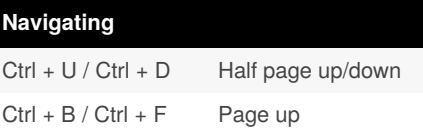

### **Navigating [words]**

- b / w Previous / next word
- ge / e Preview / next end of word

## **Navigating [lines]**

- 0 Start of line
- \$ End of line
- ^ Start of line after whitespace

#### **Navigating [characters]**

- fc Go forward to character 'c'
- Fc Go backward to character 'c'

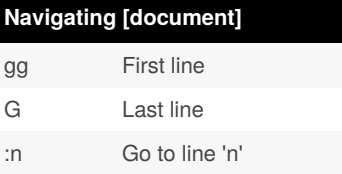

# **Navigating [window]** zz Center this line zt Top this line zb Bottom this line H Move to top of the screen M Move to middle of the screen L Move to bottom of the screen

Published 1st January, 2021. Last updated 1st January, 2021. Page 1 of 1.

#### Sponsored by **CrosswordCheats.com** Learn to solve cryptic crosswords! <http://crosswordcheats.com>

#### **Navigating [search]**

- n Next matching search pattern
- N Previous matching search pattern
- Next whole word under cursor
- # Previous whole word under cursor

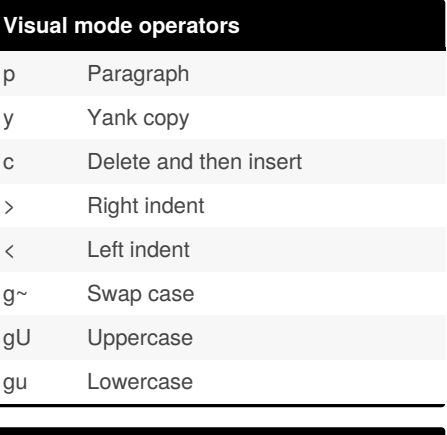

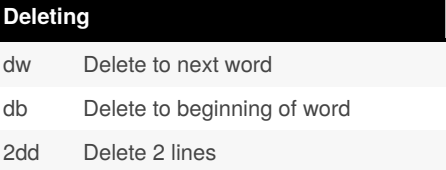